## **Traffic Shaper XP Активированная полная версия Скачать бесплатно [Latest] 2022**

Тraffic Shaper XP — это приложение, которое позволяет пользователям управлять сетевым трафиком, предоставляя им набор удобных функций. При инициализации вы можете использовать простой мастер, чтобы указать мощность загруз панелей, где вы можете получить обзор трафика (история, скорость передачи, протокол, направление, локальный и удаленный адрес, размер переданного, время). Кроме того, вы можете создавать правила трафика, устанавливая сетев Статистика показывает тип очереди, переданный размер, направление, правило, идентификатор очереди и квоту. Вы также можете регистрировать важные события низкого или среднего приоритета, экспортировать правила для дальнейши другое. Traffic Shaper XP малотребователен к ЦП и ОЗУ, поэтому не снижает производительность системы и не прерывает нормальную работу. Мы не сталкивались с какими-либо проблемами во время нашей оценки, поскольку приложени поддерживается более новыми операционными системами. Traffic Shaper XP — это приложение, которое позволяет пользователям управлять сетевым трафиком, предоставляя им набор удобных функций. При инициализации вы можете исполь Интерфейс состоит из обычного окна, разделенного на несколько панелей, где вы можете получить обзор трафика (история, скорость передан правление, локальный и удаленный адрес, размер переданного, время). Кроме того, вы може скорость, а также устанавливая его приоритет и размер очереди. Статистика показывает тип очереди, переданный размер, направление, правило, идентификатор очереди и квоту. Вы также можете регистрировать важные события низког портов, хранить часто используемые адреса компьютеров и многое другое. Traffic Shaper XP малотребователен к ЦП и ОЗУ, поэтому не снижает производительность системы и не прерывает нормальную работу. Мы не

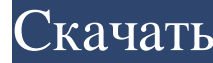

## **Traffic Shaper XP**

Функции: Считает и записывает трафик в соответствии с установленными вами правилами. Отклоняет пакеты с файловыми ассоциациями. Оценивает приблизительное использование данных (в МБ/день). Интегрируется со счетчиком интерне останавливает любой процесс с сетевым адаптером. Смените сетевой адаптер. Отключите или включите порт Ethernet. Измените тип подключения (сетевое или локальное). Установка и снятие приоритета правила. Приоритет правила и с очередей. Установка и снятие внутренних и приоритетов очередей. Создайте правило для правило для процесса. Установите ограничение по времени для правила. Установите ограничение для правила. Отключите сетевой адаптер. Созда пропускной способности всех очередей для текущего сетевого адаптера. Установите квоту для правила. Экспорт правила. Экспорт правил в другой проект. Экспортирует правила в проект. Сохраняйте часто используемые адреса компью начало окна для монитора буфера обмена. Автоматически максимизировать до исходного размера. Переместите окно влево, вправо или переместите его вверх, вниз или в центр. Ограничьте панель управления. Ограничьте область уведо как приложение. Сбросьте все настройки на значения по умолчанию. Отправить по электронной почте журнал текущего сеанса. Ведение журнала: в конце отображает текущую проверку времени: Отображает пекущую проверку времени сеан памяти сеанса. Проверка неверного адреса сервера: fb6ded4ff2

> <https://afternoon-brushlands-90820.herokuapp.com/taamkav.pdf> <https://bookuniversity.de/wp-content/uploads/2022/06/andeste.pdf> <https://vast-atoll-24829.herokuapp.com/nelfaus.pdf> [https://boldwasborn.com/wp-content/uploads/2022/06/LinkFixerPlus\\_for\\_AutoCAD.pdf](https://boldwasborn.com/wp-content/uploads/2022/06/LinkFixerPlus_for_AutoCAD.pdf) <http://bookmanufacturers.org/xobni-license-key-full-скачать-march-2022> [https://panda-app.de/upload/files/2022/06/VO6Y1ZtZRKkgJfzb75av\\_15\\_ba04572e36312bd13eb68ee05e5e842a\\_file.pdf](https://panda-app.de/upload/files/2022/06/VO6Y1ZtZRKkgJfzb75av_15_ba04572e36312bd13eb68ee05e5e842a_file.pdf) <http://www.graham-lawler.com/humanities/emicsoft-ipad-transfer-активированная-полная-версия-ск/> <https://wakelet.com/wake/PFA7UJvWh2rpsmimbvFN4> [https://pacific-garden-55584.herokuapp.com/Checkmark\\_Personal\\_Assistant.pdf](https://pacific-garden-55584.herokuapp.com/Checkmark_Personal_Assistant.pdf) <https://kontelintio1978.wixsite.com/hotechlaso/post/fpipe-кряк-with-registration-code-скачать-бесплатно-без-регистрации-2022-new> <https://connectingner.com/2022/06/15/garblit-активация-скачать-2022/> <http://dottoriitaliani.it/ultime-notizie/senza-categoria/wav2midi-активация-with-registration-code-скачать-бесплатно/> <https://film-cue.com/wp-content/uploads/2022/06/NewGLHandler.pdf> <https://moulderp.it/recovery-for-photoshop-активированная-полная-версия-ск/> <https://bodomoove.fun/?u=k8pp605> <https://boiling-mountain-91233.herokuapp.com/THTMLTreeList.pdf> <https://marketstory360.com/cuchoast/2022/06/Veracity.pdf> <https://fierce-ravine-87105.herokuapp.com/blafai.pdf> <https://www.saltroomhimalaya.com/microsoft-surface-sdk-workstation-edition-активированная-полная-верси/> [https://noshamewithself.com/upload/files/2022/06/kGAPuvrRT7gfwJtbmlnb\\_15\\_aea69821420be9f87a431e4ad8fefbcb\\_file.pdf](https://noshamewithself.com/upload/files/2022/06/kGAPuvrRT7gfwJtbmlnb_15_aea69821420be9f87a431e4ad8fefbcb_file.pdf)